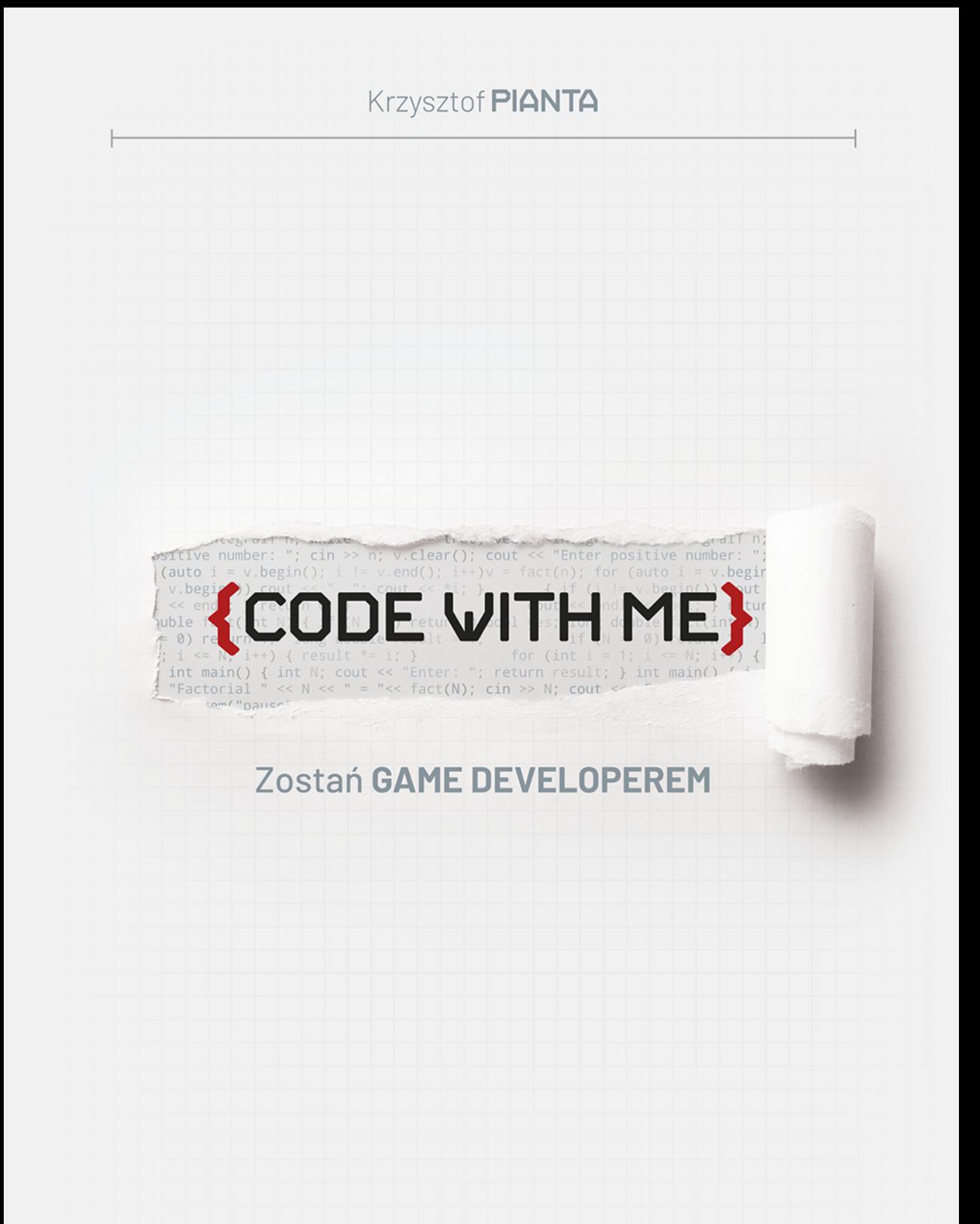

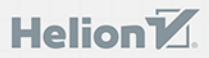

 $\overline{+}$ 

Wszelkie prawa zastrzeżone. Nieautoryzowane rozpowszechnianie całości lub fragmentu niniejszej publikacji w jakiejkolwiek postaci jest zabronione. Wykonywanie kopii metodą kserograficzną, fotograficzną, a także kopiowanie książki na nośniku filmowym, magnetycznym lub innym powoduje naruszenie praw autorskich niniejszej publikacji.

Wszystkie znaki występujące w tekście są zastrzeżonymi znakami firmowymi bądź towarowymi ich właścicieli.

Autor oraz Wydawnictwo HELION dołożyli wszelkich starań, by zawarte w tej książce informacje były kompletne i rzetelne. Nie biorą jednak żadnej odpowiedzialności ani za ich wykorzystanie, ani za związane z tym ewentualne naruszenie praw patentowych lub autorskich. Autor oraz Wydawnictwo HELION nie ponoszą również żadnej odpowiedzialności za ewentualne szkody wynikłe z wykorzystania informacji zawartych w książce.

Redaktor prowadzący: Barbara Lepionka Projekt okładki: Maciej Grzegorek Grafika na okładce została wykorzystana za zgodą Shutterstock.com

Wydawnictwo HELION ul. Kościuszki 1c, 44-100 GLIWICE tel. 32 231 22 19, 32 230 98 63 e-mail: helion@helion.pl WWW: http://helion.pl (księgarnia internetowa, katalog książek)

Drogi Czytelniku! Jeżeli chcesz ocenić tę książkę, zajrzyj pod adres http://helion.pl/user/opinie/codeme Możesz tam wpisać swoje uwagi, spostrzeżenia, recenzję.

Kody źródłowe wybranych przykładów dostępne są pod adresem: ftp://ftp.helion.pl/przyklady/codeme.zip

ISBN: 978-83-283-4998-8

Copyright © Helion 2020

Printed in Poland.

[• Kup książkę](http://helion.pl/page354U~rf/codeme)

- 
- Oceń książkę • Oceń książkę

[• Księgarnia internetowa](http://helion.pl/page354U~r/4CAKF)<br>• Lubię to! » Nasza społeczność

• Lubię to! » Nasza społeczność

## Spis treści

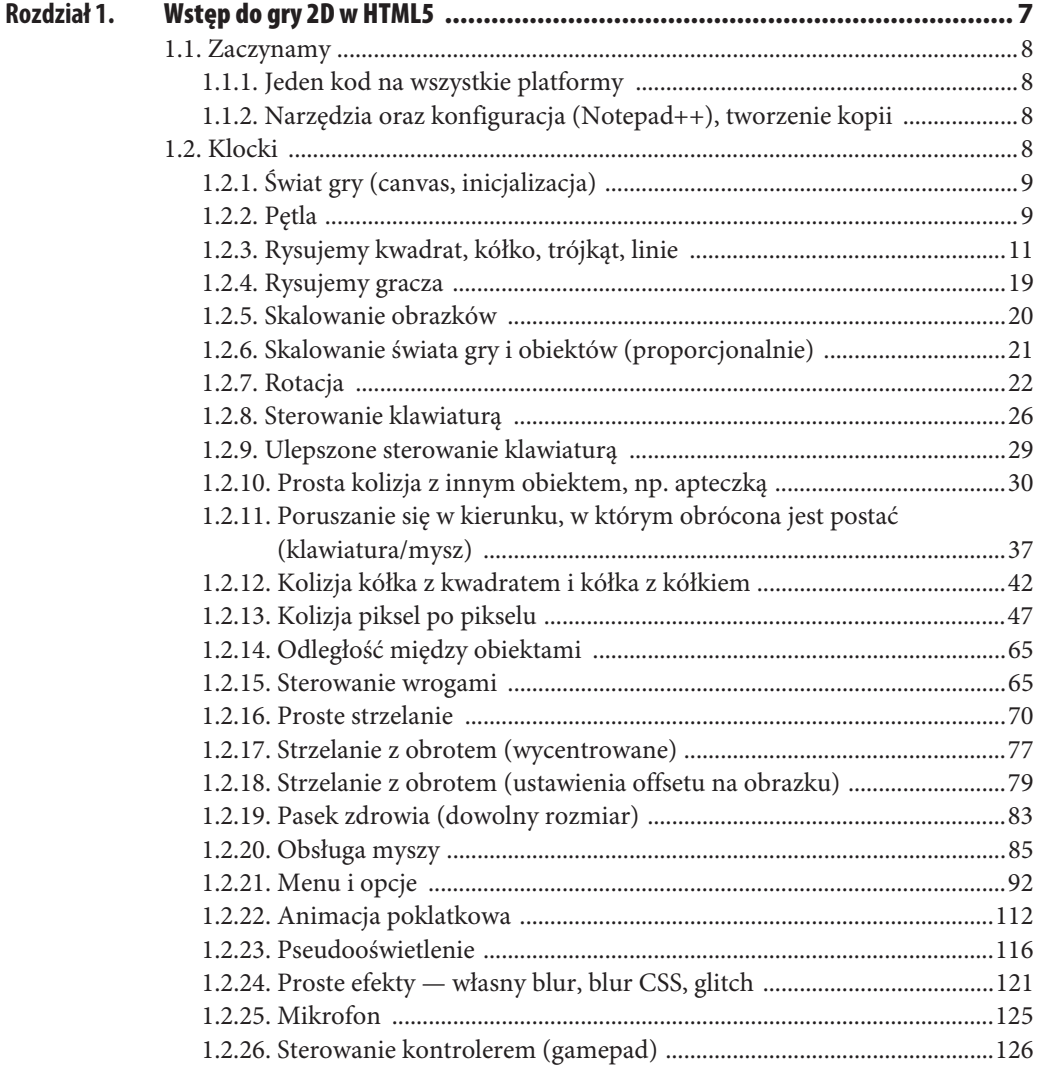

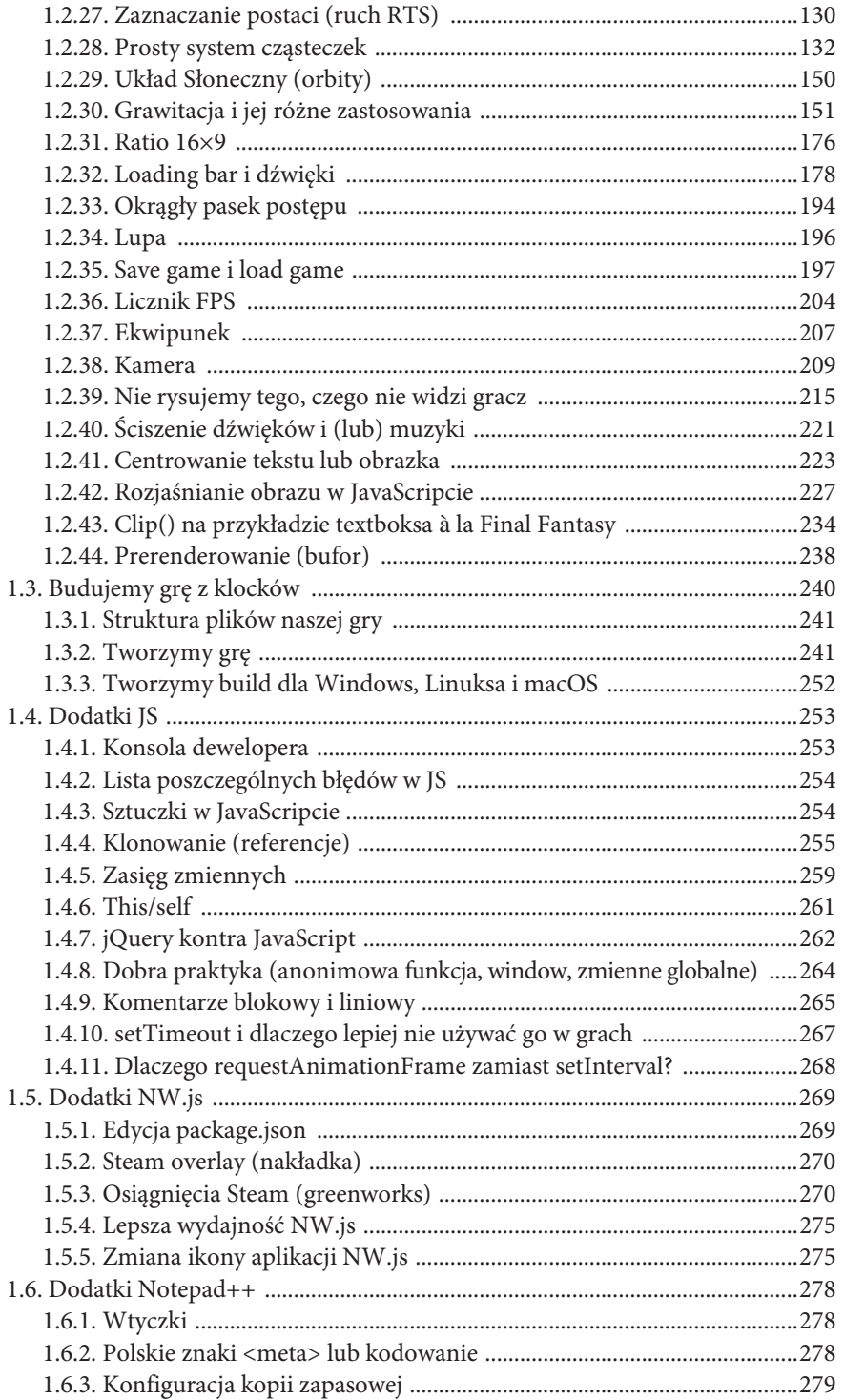

 $\overline{5}$ 

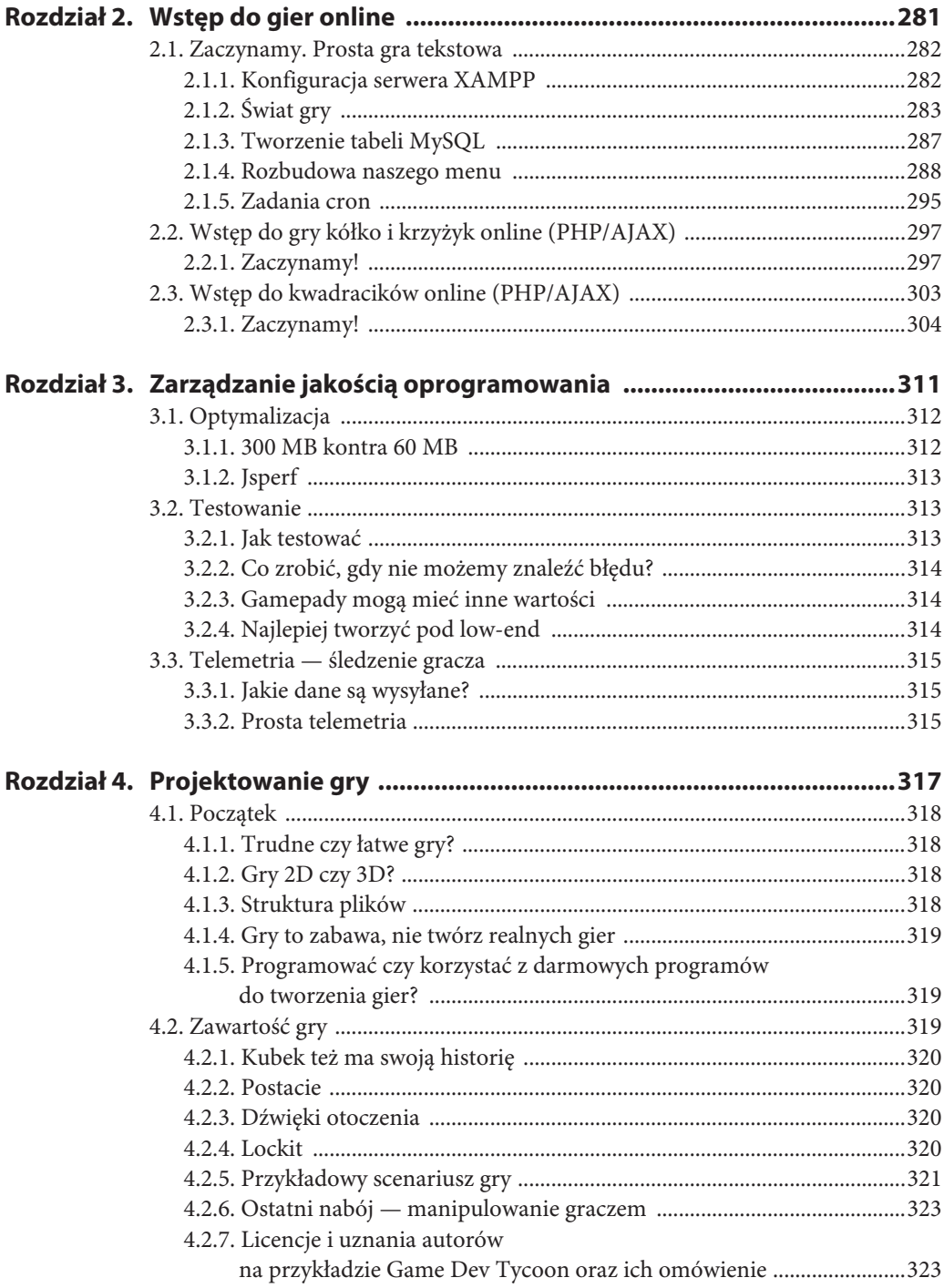

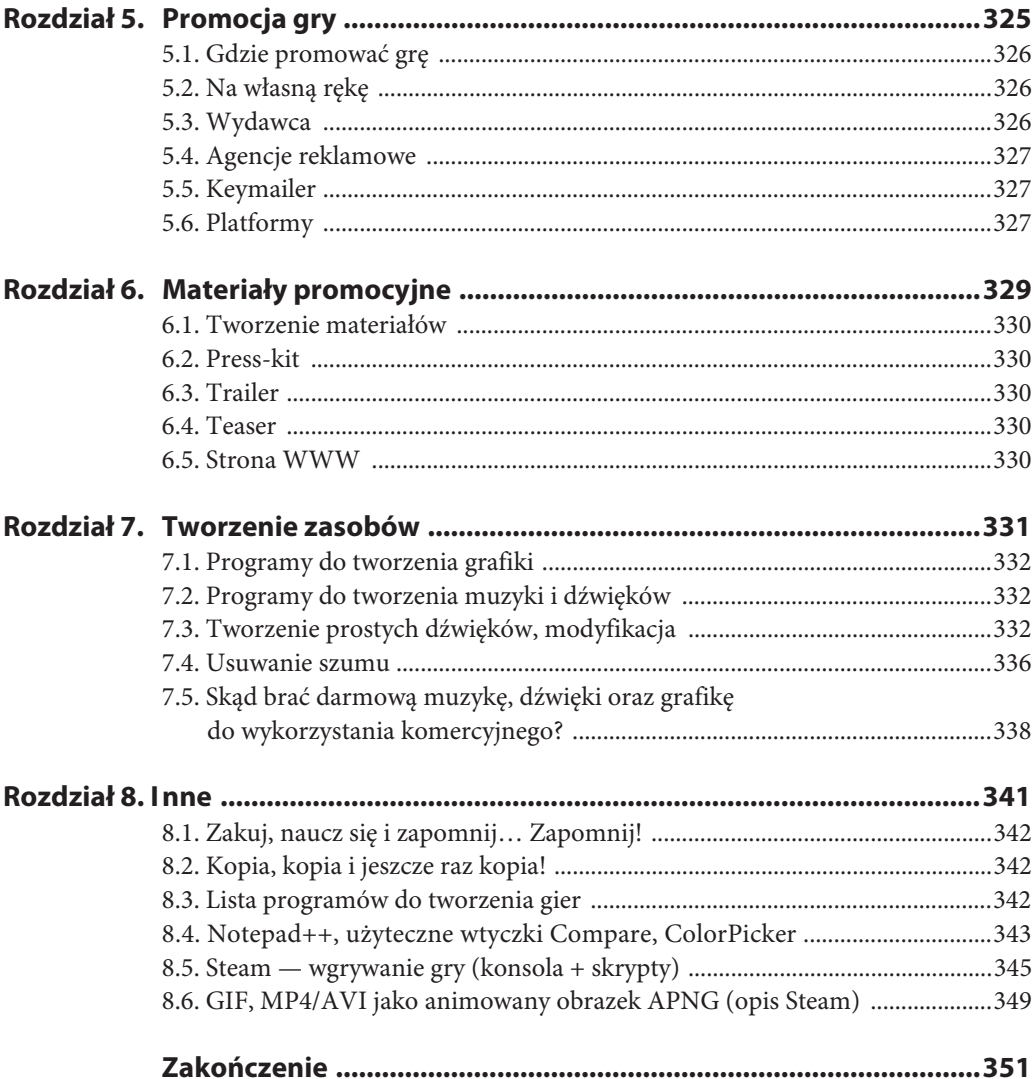

## Rozdział 4. **Projektowanie gry**

Ważne jest, aby zaprojektować jak najwięcej szczegółów gry. W tym rozdziale napiszę nieco o projektowaniu gry.

## **4.1. Początek**

Przed tworzeniem gry musimy podjąć kilka ważnych decyzji, aby później nie okazało się, że nasz projekt wyląduje w koszu z powodu błędnych założeń lub dlatego, że zaczęliśmy tworzyć grę na ślepo. Gdy od początku będziemy tworzyć grę dobrze, to warto utrzymać ten poziom do końca, inaczej gracz wyczuje nierówności.

W większości projektów tworzenie gry bez scenariusza i opisu postaci nie będzie dobrym pomysłem. Tworzenie gry "w locie" zawsze skończy się źle.

## **4.1.1. Trudne czy łatwe gry?**

Nie warto tworzyć w dzisiejszych czasach trudnych gier. Musisz pamiętać, że im łatwiejsza gra, tym więcej odbiorców. Tak naprawdę nikt z nas nie gra w trudne gry.

Obecne gry mają szereg wspomagających skryptów, które wspierają gracza lub nawet czasami grają za niego. Pewne gry znanej polskiej firmy zawierają skrypty, które pokazują graczom, jak mają grać, i właściwie rozwiązują za nich zagadki… Moja gra Play with Me też to ma.

Najnowsza odsłona Tomb Raidera ustawia nawet graczowi kamerę, aby wiedział, gdzie ma podążać…

Ale gdybyś jednak się uparł, to pamiętaj, aby stworzyć dwa lub trzy poziomy trudności do wyboru przed grą. W dzisiejszych czasach gracze chętnie wybierają tryb normalny i ten tryb powinien być stworzony pod kątem casual playera, a nie hardcore playera. Z doświadczenia wiem, że i tak warto dzisiaj blokować wszystkie tryby gry oprócz normalnego. Pozostałe poziomy trudności powinny się odblokować dopiero po ukończeniu gry przez gracza.

## **4.1.2. Gry 2D czy 3D?**

Nie ma dzisiaj większej różnicy, gry w pewnym sensie jakby od lat stały w miejscu. Graczy tak naprawdę nie interesuje grafika, lecz grywalność, albo może "oryginalność" będzie lepszym słowem.

Dobrym przykładem jest Last Doors albo Minecraft. Te gry raczej pięknej grafiki nie mają. Oczywiście gry w 3D mają przewagę, bo dają większą immersję, a dodatkowo stworzenie ładnie wyglądającej gry w 3D zawsze będzie bardziej zachwycać niż nawet najładniejsza gra w 2D, ponieważ w grach 3D grafika przypomina rzeczywistość, a przynajmniej taki jest cel ich twórców.

Gry 3D są o wiele bardziej skomplikowane, dlatego proponuję zacząć od gier 2D, a w przypadku gier 3D korzystać już z gotowych silników. Gdyby ta książka się spodobała, to napiszę taką samą o grach 3D.

### **4.1.3. Struktura plików**

Kiedy tworzymy projekt, warto mieć wszystko poukładane, nie polecam trzymać wszystkiego w jednym folderze. Struktura plików w moich projektach wygląda następująco:

```
Nazwa_projektu/
    snd/ \leftarrow pliki dźwiękowe
    music / \leftarrow pliki muzyczne
     js/ Å pliki javascript .js
    icons/ \leftarrow pliki z ikonami gry
```

```
 libs/ Å biblioteka Greenworks (Steam)
fonts/\leftarrow czcionki
img/ \leftarrow pliki graficzne
    source/ \leftarrow źródła plików graficznych
    maps/ \leftarrow tworzę dodatkowo jeszcze podfoldery…
    character/ \leftarrow ...trzymam osobno dekoracje mapy, postacie itd.
docs/ ← w tego typu folderach trzymam różne elementy gry…
    game/ \leftarrow jak np. pomysły, plany, opisy dotyczące gry/projektu...
    examples/ …i tworzę przykłady, które później wrzucam do gry
```
Warto zawsze mieć pliki źródłowe i trzymać je w osobnym folderze. Najczęściej chodzi o pliki graficzne, ponieważ często w nich coś zmieniamy. Jeśli zapiszemy plik już finalnie, to nie będziemy mogli edytować w nim zmian później. Pliki źródłowe w programie GIMP mają rozszerzenie *.xcf*. Pozwalają one na edytowanie pliku graficznego, możemy w nim zmieniać wszystko w dowolnej chwili.

#### **4.1.4. Gry to zabawa, nie twórz realnych gier**

Dlaczego gramy w gry? Bo sprawiają, że odrywamy się od świata rzeczywistego, od problemów i na wiele godzin możemy o nich naprawdę zapomnieć. Dlatego nigdy nie twórz gier, które są oparte na naszym realnym świecie, nasz realny świat jest nudny. Ale to nie oznacza, że nie możesz tworzyć np. symulatora mechanika; to oznacza, że taka gra ma pozostać grą. Ma mieć szereg ułatwień, to ma być zabawa.

Spójrz na GTA. Można w tej grze zrobić dużo, ale ile tych rzeczy byłbyś w stanie wykonać w rzeczywistości? I dalej żyć? No właśnie, twórz gry, które bawią graczy.

### **4.1.5. Programować czy korzystać z darmowych programów do tworzenia gier?**

Jeśli chcesz tworzyć gry, a ta książka nie zachęciła Cię w żaden sposób do programowania, to na pewno warto skorzystać z gotowych programów pozwalających tworzyć gry. W podrozdziale 8.1 podaję listę takich programów, na pewno znajdziesz coś dla siebie. Wymienione tam programy przyśpieszą i ułatwią pracę nad grami, co nie oznacza, że zawsze będzie z górki, bo programując czy używając programów, zawsze będziesz trafiał na problemy. To, o czym warto pamiętać przed wyborem programu do tworzenia gier, to:

- 1. **Czy program jest popularny?** Będzie miało to wpływ na liczbę poradników, dodatków, skryptów dostępnych w sieci. Im większa społeczność, tym większe szanse na pomoc w przyszłości, gdybyśmy mieli jakieś problemy z programem.
- 2. **Jak wygląda licencja?** Czy program umożliwia tworzenie gier także do celów komercyjnych? Jeśli tak, to na jakich warunkach.

## **4.2. Zawartość gry**

Gra musi posiadać tak zwany "kontent", czyli przeróżnej maści poukrywane elementy, które nawiązują nieznacznie do innych gier, filmów lub osób, sekretne pokoje czy różne rodzaje broni i przedmiotów, w tym takie, z którymi gracz może wchodzić w interakcje, jak drzwi, okna czy inne drobne elementy, które może podnieść, aby je na przykład tylko obejrzeć. Gracz nie może się nudzić i musi mieć urozmaicenie, więc warto o to zadbać.

Warto tworzyć różne rodzaje broni, ponieważ nawet jeśli od strony technicznej mamy wrażenie, że robimy po prostu to samo, bo tylko modyfikujemy kilka zmiennych, dla gracza będzie miało to znaczenie.

Wyobraź sobie najlepszą grę FPS lub RPG, w którą grałeś, i że przez cały czas używasz jednej broni. Byłoby nudno, prawda? Dlatego ważne jest, aby umieszczać jak najwięcej przedmiotów. I choć tak naprawdę następna broń różni się tylko wyglądem i innymi statystkami czy zmiennymi, to dodaje grze urozmaicenia i zmienia często także taktykę czy styl gry gracza, a to się przekłada na całość gry.

#### **4.2.1. Kubek też ma swoją historię**

Warto pamiętać, że w grach RPG czy często w grach FPS, np. horrorach, liczy się często "prawdziwość" świata. Ważne jest, czy gracz w niego uwierzy, czy nie. Postacie, żywe lub martwe, muszę mieć swoją historię, choć nie musi być ona bardzo szczegółowa.

Dla przykładu: jeśli stworzyliśmy horror i naszym miejscem akcji jest budynek jakiejś korporacji, a na podłodze leży nieżywa postać, która pracowała do późna, np. sprzątała biurowce, to warto dodać w pobliżu szczotkę czy odkurzacz, aby ją nieco uwiarygodnić. Dodatkowo można w pobliżu gdzieś zostawić jakąś notatkę o niej.

#### **4.2.2. Postacie**

Tak jak już wspomniałem, postacie powinny mieć swoją historię i przeszłość. Warto przed tworzeniem gry opisać wszystkie postacie, wiek, kolor włosów, co robią, gdzie pracują, aby uwiarygodnić je, bo dzięki temu gracz łatwiej uwierzy w historię świata gry.

Tu warto wspomnieć jeszcze o bohaterach naszej gry. Gdy na ekranie jest ich za dużo, to gracz nie jest w stanie utożsamiać się z żadną z postaci, więc duża liczba bohaterów to nie jest dobry pomysł.

### **4.2.3. Dźwięki otoczenia**

Dzisiejsze gry mają już nieco inne standardy. Kiedyś w tle leciała (lub nawet nie) muzyka. Dzisiaj gracze są przyzwyczajeni do wysokobudżetowych produkcji, gdzie dźwięki otoczenia są standardem. Warto o to zadbać i nie ma znaczenia, czy jest to gra 2D, czy 3D (choć tutaj jest to bardziej wskazane).

Zauważyłem, że gracze coraz częściej zwracają uwagę na wydawane przez coś lub kogoś dźwięki w grach 3D i na ogół nie podoba im się, że dźwięki są po prostu generowane i odtwarzane w danej chwili, czyli jest jakiś hałas, bo np. ktoś chodzi (niby w pobliżu), ale gracz nikogo nie widzi.

#### **4.2.4. Lockit**

Co to jest lockit? To inaczej plik z tłumaczeniem gry, który w łatwy sposób będziemy przekazywać do tłumaczenia agencjom lub nawet fanom zainteresowanym tłumaczeniem.

Przedstawię teraz przykładowy plik lokalizacji (*lockit*), abyś wiedział, jak wygląda. Najlepiej, aby plik lokalizacji był utworzony w formie arkusza kalkulacyjnego. Można użyć darmowego oprogramowania, które potrafi zapisać go w formacie *.xls* (*Excel*), np. *OpenOffice*, lub najlepiej skorzystać z dokumentów *Google*, oprogramowania, które jest darmowe i udostępnia eksport do formatu *.xls*, oraz, co najważniejsze, taki lockit można edytować online i może to robić wielu użytkowników naraz.

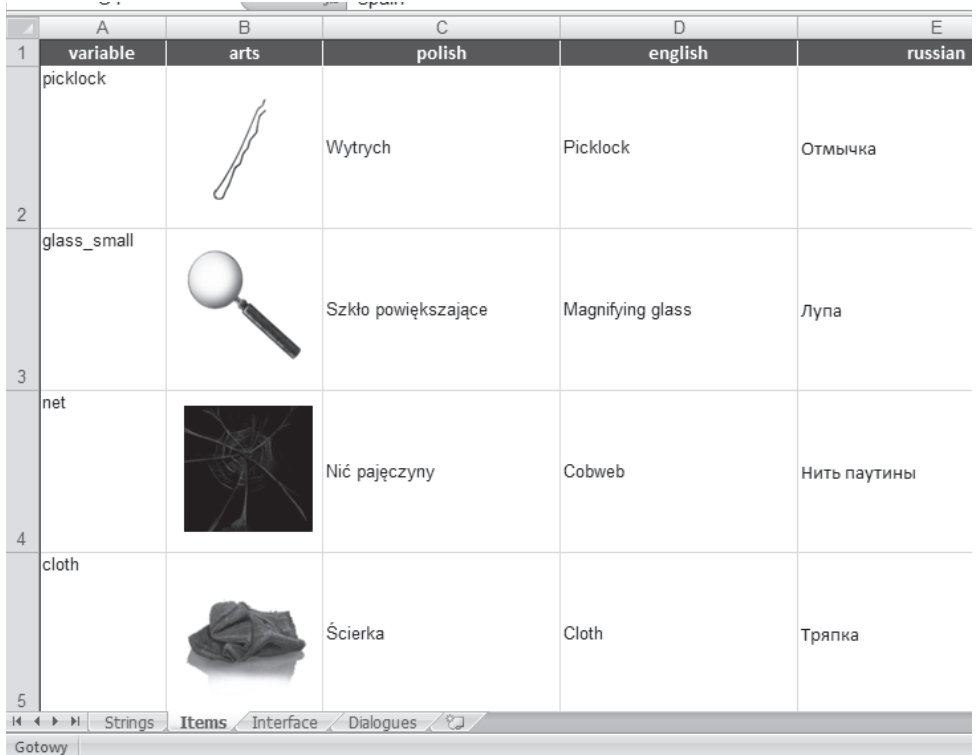

Oto przykładowy plik z innymi wersjami językowymi (rysunek 4.1):

#### **Rysunek 4.1**

Jak widać na obrazku, w kolumnach są nazwy w trzech językach. Dodatkowo są obrazki, co ułatwia tłumaczom przetłumaczenie danego słowa tak, jak chcemy, aby było przetłumaczone.

Na dole są jeszcze zakładki, takie jak interfejs czy dialogi (warto oddzielić je od siebie, bo tłumaczom wygodniej się będzie tłumaczyło), które oddzielają poszczególne elementy gry do tłumaczenia.

Warto jeszcze dodać, że zawsze pierwszą kolumną jest nasza zmienna (której używamy w grze, aby wczytać odpowiedni język), a dalej dopiero tekst.

## **4.2.5. Przykładowy scenariusz gry**

Przedstawię tutaj fragment scenariusza wymyślonej gry, który możesz wykorzystać jako szablon, a także użyć go do napisania własnego. To są szczegóły, być może oczywiste, ale gdy robisz coś pierwszy raz, to nawet najprostsze rzeczy sprawiają kłopot, warto więc mieć jakiś wzór.

Dodatkowo taki scenariusz, nawet średniej jakości, warto mieć, zanim zabierzemy się za tworzenie naszej gry. Ponieważ w innym przypadku będziemy dokładać pewne elementy fabuły w trakcie gry, a to w konsekwencji może spowodować mały chaos w grze, wiele rzeczy trzeba będzie zmieniać "w locie". A oto scenariusz do mojej gry Play with Me, który możesz później rozbudować:

#### **Listing 4.1.** Przykładowy scenariusz

Intro Tvtuľ #1 Dnia 12 grudnia 1999 roku dziennikarz śledczy Robert Hawk wybrał się z żoną, aby uczcić swoje urodziny. W czasie powrotu do domu wydarzyło się jednak coś, co zmieniło ich życie na zawsze... Scena #1 Scena z wypadkiem, Robert jest ciągnięty przez Iluzję po ziemi. Tytuł #2 Robert ocknął się w ciemnym pomieszczeniu. Jedynym znakiem, że jeszcze żyje, był przejmujący ból głowy... Level 1: Napisy początkowe. ROBERT (do siebie, lekko skołowany, zagubiony) Ach... Moja głowa ... Deszcz, chyba miałem wypadek. ROBERT (mamrocze) "Dziś są twoje urodziny, musimy wyskoczyć" - po co dałem się na to namówić... ROBERT (rozpaczliwy krzyk, sam do siebie) Sara? Sara! Jest tu kto?! Gdzie ja jestem? Co to za napis? Robert zapala światło. Gracz sam zwraca uwagę na postać lub nie. Robert widzi kajdanki na swoich rękach. ROBERT (do siebie, niespokojny głos, przestraszony) Co to za mechanizm? Nie mogę się ruszyć. ROBERT (do siebie, niespokojny głos) Jestem przykuty do jakiejś rury... Mogę tylko patrzeć na coś z daleka... [Pojawia sie Quest: "Uwolnij się z łańcuchów".] Robert uwalnia się z kajdanek. Sprawdza wiszący na ścianie artykuł. Robert sprawdza wiadomość na telefonie. To od Patricka Clarka. Wiadomość SMS: "Robert, gdzie jesteś?! Nie mogę się do ciebie dodzwonić... Możliwe, że w ciągu godziny będę wiedział, kim jest Illuzja".

### **4.2.6. Ostatni nabój — manipulowanie graczem**

Mało kto wie, że wiele gier manipuluje graczem. W wielu grach FPS, na przykład w grze Bioshock, ostatni wystrzelony nabój zabiera więcej energii naszemu przeciwnikowi, a gdy gracz ma mało HP i w ostatniej chwili zabije wroga, musi czuć się wspaniale, prawda? Tak się manipuluje graczami — im więcej emocji, tym lepiej.

Inny przykład to gra F.E.A.R. Autorzy stwierdzili, że wybuchy są fajne (więcej się dzieje na ekranie), więc wiele pocisków wystrzelonych przez gracza jest przyciąganych przez elementy, które mogą wybuchnąć; to jak magnez, który przyciąga metal.

Gry typu piłka nożna często bazują na emocjach. Fajnie jest zagrać mecz, w którym pada dużo bramek w ostatniej chwili w dramatycznych okolicznościach. Takie coś wykorzystano np. w grze FIFA (choć w ostatnich odsłonach twórcy chyba nieco przesadzili, bo gracze nie byli zadowoleni, gdy komputer jakimś cudem, przegrywając 0:2, wygrywał cały mecz 3:2).

Manipulowanie graczem to przydatna umiejętność, gracz nie zna Twojej gry. Kiedyś to zrobiłem w swojej grze Play with Me. W drugim pomieszczeniu dałem graczom do zrozumienie, że jeśli nie opuszczą tego pokoju, zamarzną. A gdy oglądałem transmisje prowadzone z gry, okazywało się, że gracze potrafili nawet wychodzić z pomieszczenia i wracać do pierwszego, aby się nieco ogrzać… Termometr w pomieszczeniu funkcjonował dobrze i pokazywał, jak temperatura spada do –30… Ale nic się nie działo. Gracze o tym nie wiedzieli i zachowywali się tak, jakby ich postać miała zaraz umrzeć z zimna.

Takie manipulowanie to dobra rzecz, ale trzeba to robić umiejętnie. To trochę jak magik na scenie i jego iluzje — gdy tylko zobaczymy od kuchni, jak daną sztuczkę się wykonuje, czar pryska.

## **4.2.7. Licencje i uznania autorów na przykładzie Game Dev Tycoon oraz ich omówienie**

NW.JS można wykorzystać także w celach komercyjnych. NW.JS zawiera plik *credit.html*, gdzie znajduje się lista wszystkich bibliotek (wraz z informacjami o autorach), z jakich korzysta aplikacja NW.JS. Pamiętaj, aby go dołączyć do swojej aplikacji, jeśli będziesz korzystał z NW.JS, aby przestrzegać licencji. W przeciwnym razie Twoja gra może zostać zablokowana w sklepie na jakiś czas.

Chciałbym teraz opisać pokrótce niektóre licencje, na jakie możesz trafić, przeszukując internet w poszukiwaniu darmowych zasobów do gry. Pamiętaj, że zawsze możesz się skontaktować z autorem i zapytać go o szczegóły.

#### **MIT**

Jedna z najbardziej liberalnych licencji, otrzymujesz nieograniczone prawo do kopiowania, modyfikowania, rozpowszechniania (w tym sprzedaży) oraz używania oryginalnego lub zmodyfikowanego programu w postaci binarnej lub źródłowej.

#### **CC 3.0 unported**

Bardzo popularna licencja ze względu na jasne zasady. A ponieważ jest ich sporo, twórcy przygotowali fajną stronę, która w bardzo krótki sposób tłumaczy, co możesz, a czego nie. Autor, który korzysta z tej licencji, zawsze musi dołączyć link do odpowiedniej wersji, w tym przypadku mowa o CC 3.0 unported, czyli *https://creativecommons.org/licenses/by/3.0/.*

Licencja ta pozwala Ci na korzystanie z danego utworu (np. muzyczki, grafiki itp.), możesz modyfikować, zmieniać i wykorzystywać go w celach komercyjnych, natomiast koniecznie musisz podać link do licencji oraz autora.

#### **Public Domain/ CC0 1.0 Universal**

Autor przekazał daną rzecz domenie publicznej i zrzekł się praw autorskich, co oznacza, że nie musisz podawać autora. Dany utwór (np. grafikę, muzykę itp.) możesz wykorzystywać w celach komercyjnych, także je modyfikować.

#### **Apache 2.0**

Licencja Apache pozwala na wykorzystywanie w celach komercyjnych, modyfikowanie i redystrybucję programu w obu postaciach (źródłowej i binarnej), nie trzeba udostępniać kodu źródłowego. Twórcy oprogramowania są zwolnieni z odpowiedzialności za ich funkcjonowanie.

#### **BSD**

Ostatnimi czasy wiele osób zamiast z licencji BSD proponuje korzystanie z licencji MIT/X11 ze względu na aż trzy różne jej wersje. Można jej używać w celach komercyjnych.

#### **GPLv3**

Jest to najpopularniejsza wolna licencja. Przede wszystkim stawia na wolność, a nie na prawa użytkownika. W wielu przypadkach można jej używać w celach komercyjnych.

Wiele informacji o licencjach można znaleźć także w sieci, np. na Wikipedii, albo należy szukać artykułów na ten temat na stronie *https://www.gnu.org/licenses/license-recommendations.html*. **Pamiętaj**, aby zawsze dołączać informacje o autorze oraz licencji!

## PROGRAM PARTNERSKI **GRUPY HELION -**

1. ZAREJESTRUJ SIĘ<br>2. PREZENTUJ KSIĄŻKI

Zmień swoją stronę WWW w działający bankomat!

Dowiedz się więcej i dołącz już dzisiaj! http://program-partnerski.helion.pl

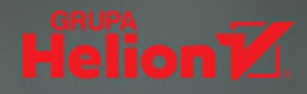

# PROJEKTUJ, PROGRAMUJ, PROMUJ!<br>ZOSTAŃ TWÓRCĄ GIER KOMPUTEROWYCH!

Nie zaglądaj tu, nie warto! Stracisz tylko czas, na sto procent nie dowiesz się niczego ciekawego, znudzisz się i bedziesz rozczarowany, bo... z pewnościa nie chcesz dołączyć do prawdziwej elity programistów, zdobyć poszukiwanych na rynku umiejetności, nauczyć się czegoś naprawde ekscytującego ani uzyskać wpływu na jedna z najdynamiczniej rozwijających się gałezi przemysłu komputerowego, prawda?

Jeśli jednak mocno pragniesz zostać twórcą gier komputerowych, dobrze trafiłeś! Ta książka powstała właśnie z myślą o tych, którzy chcą rozpocząć karierę profesjonalnego game developera. Bezboleśnie wprowadzi Cię w zagadnienia zwiazane z tworzeniem gier sieciowych 2D w jezykach: HTML5, PHP i MySOL. Nauczysz się projektować oprogramowanie, dbać o jakość rozwiązania, opracowywać niezbędne materiały graficzne i dźwiękowe, a nawet promować i sprzedawać swoje dzieło.

- Niszczenie terenu jak w grach Worms i Soldat
- · Scrollowanie obrazu (kamera 2D)
- · Pseudooświetlenie (2D lighting)
- · Manipulowanie pikselami (getImageData) i proste efekty, na przykład blur (rozmycie)
- · Różne typy kolizji, perfekcyjna kolizja (pixel perfect collision)
- · System cząsteczek (efekty 2D): efekt gwiezdny (starfield effect), deszcz, śnieg, deszcz 3D, mgła lub dym
- · NW.js(node-webkit)
- · Rysowanie prostych kształtów, obrazków i sprite'ów
- · Własny loader plików
- · Grawitacja
- · Menu obsługiwane za pomocą klawiatury lub myszy

#### «ZRÓB PIERWSZY KROK NA DRODZE DO PROFESJONALNEJ KARIERYI»

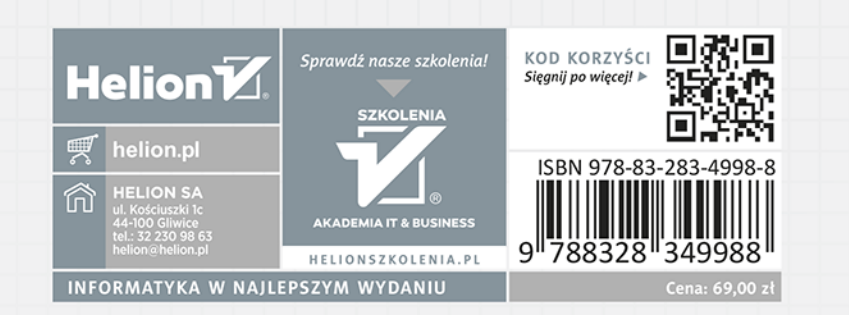